# **Social Research with Digital Traces**

Indira Sen

University of Konstanz Measurement and Representation Biases (MRB) in Digital Trace Data-based Studies

#### **Agenda**

- ❖ A hypothetical study that uses digital trace data
- ❖ Reading and reviewing papers
- ❖ Mini paper reading session

#### A typical research pipeline with digital traces

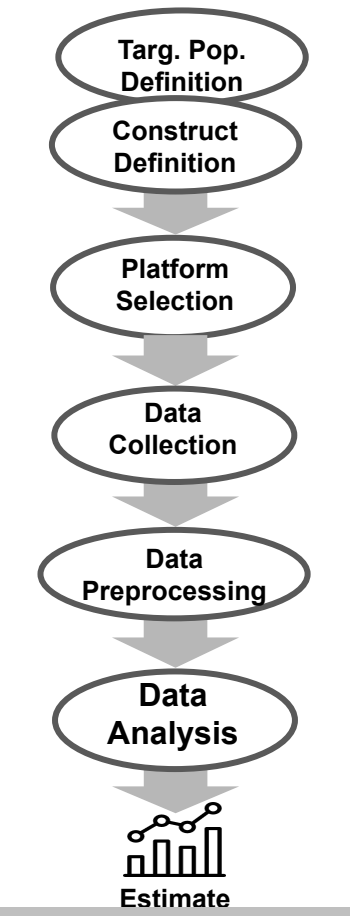

["TED-On: A Total Error Framework for Digital Traces of Human Behavior on Online Platforms"](https://academic.oup.com/poq/article/85/S1/399/6359490) Sen et al., 2021, Public Opinion Quarterly and https://arxiv.org/pdf/1907.08228

### Use case: Detecting the flu with digital traces

#### Google Flu (trends)

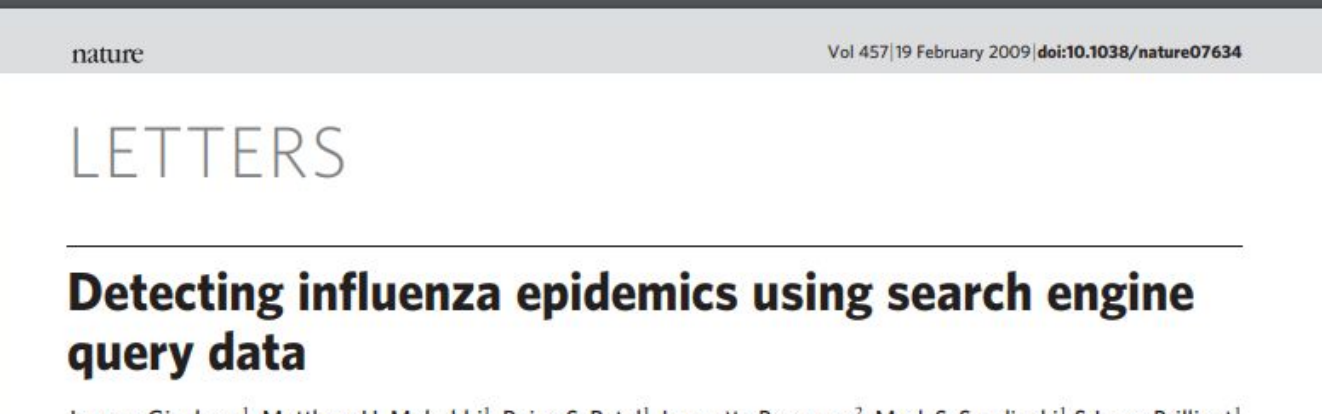

Jeremy Ginsberg<sup>1</sup>, Matthew H. Mohebbi<sup>1</sup>, Rajan S. Patel<sup>1</sup>, Lynnette Brammer<sup>2</sup>, Mark S. Smolinski<sup>1</sup> & Larry Brilliant<sup>1</sup>

## What proportion of US-Americans have the flu? What is the approval rating of A. Merkel? Are anti-immigration sentiments on the rise?

Ginsberg, Jeremy, et al. "[Detecting influenza epidemics using search engine query data.](https://www.nature.com/articles/nature07634)" Nature 457.7232 (2009): 1012-1014.

#### The fail

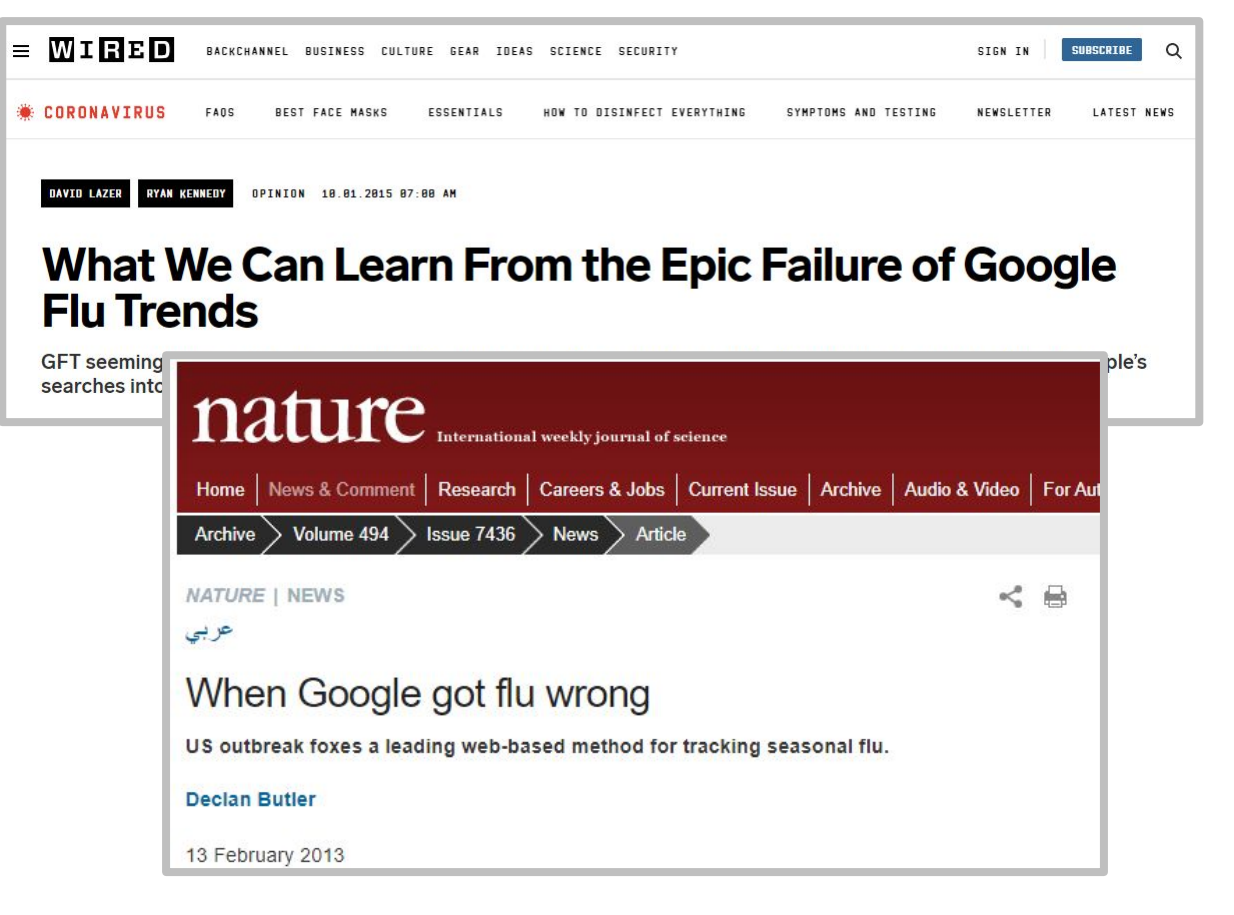

 "In February 2013, Google Flu Trends (GFT) made headlines but not for a reason that Google executives or the creators of the flu tracking system would have hoped. Nature reported that GFT was predicting more than double the proportion of doctor visits for influenza-like illness (ILI) than the Centers for Disease Control and **Prevention (CDC)**, which bases its estimates on surveillance reports from laboratories across the United States (1, 2)."

# **Example study**

● How would a researcher study influenza prevalence in a national population using digital traces?

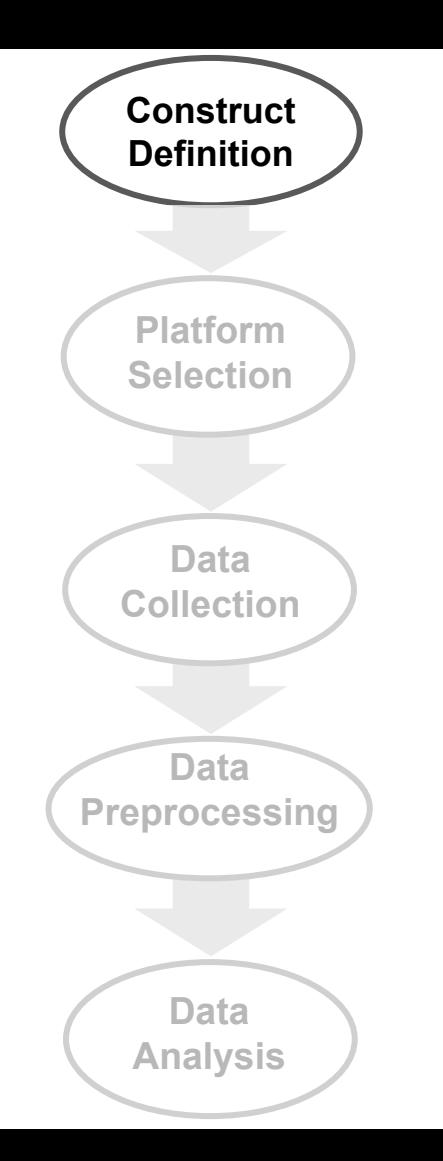

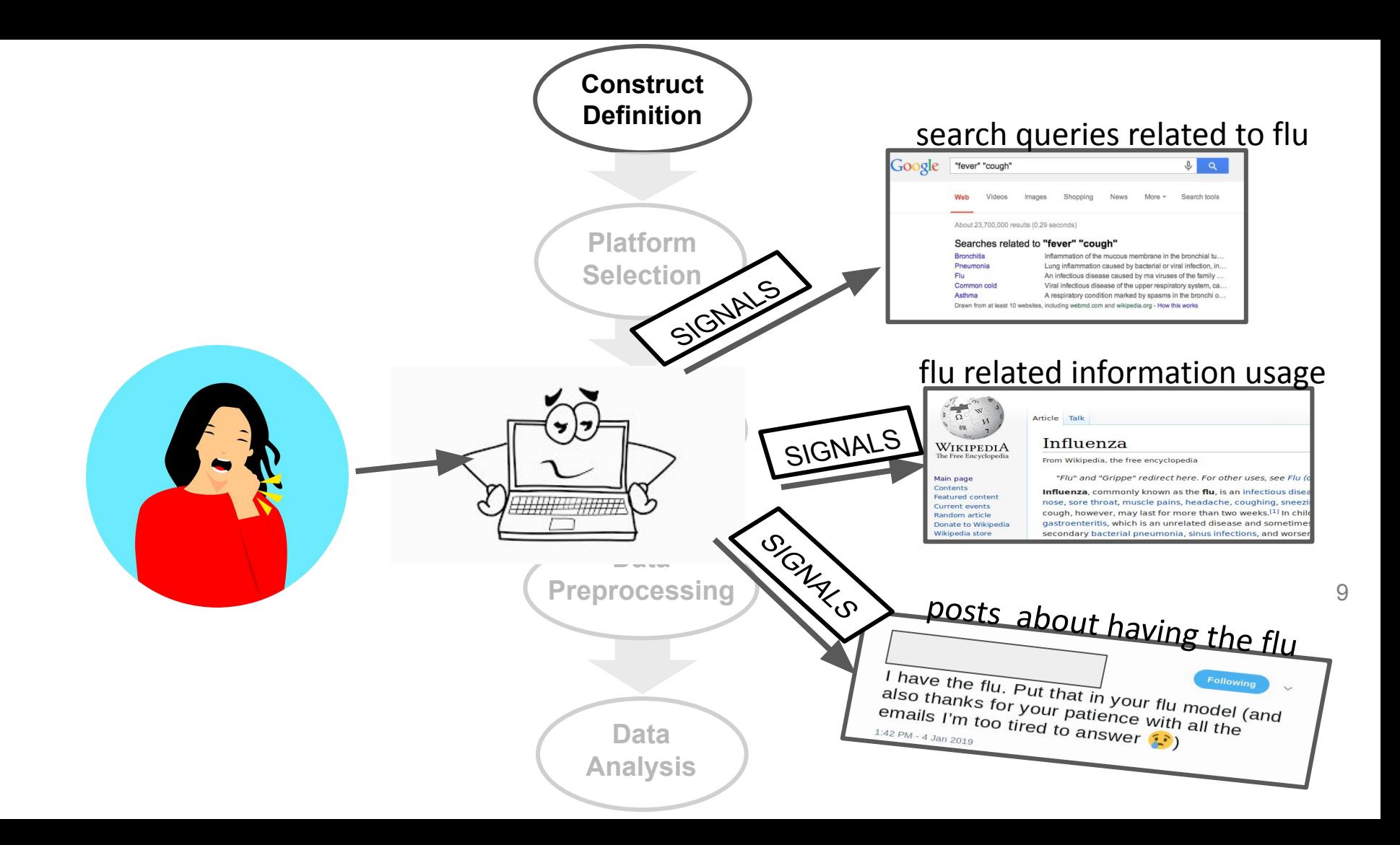

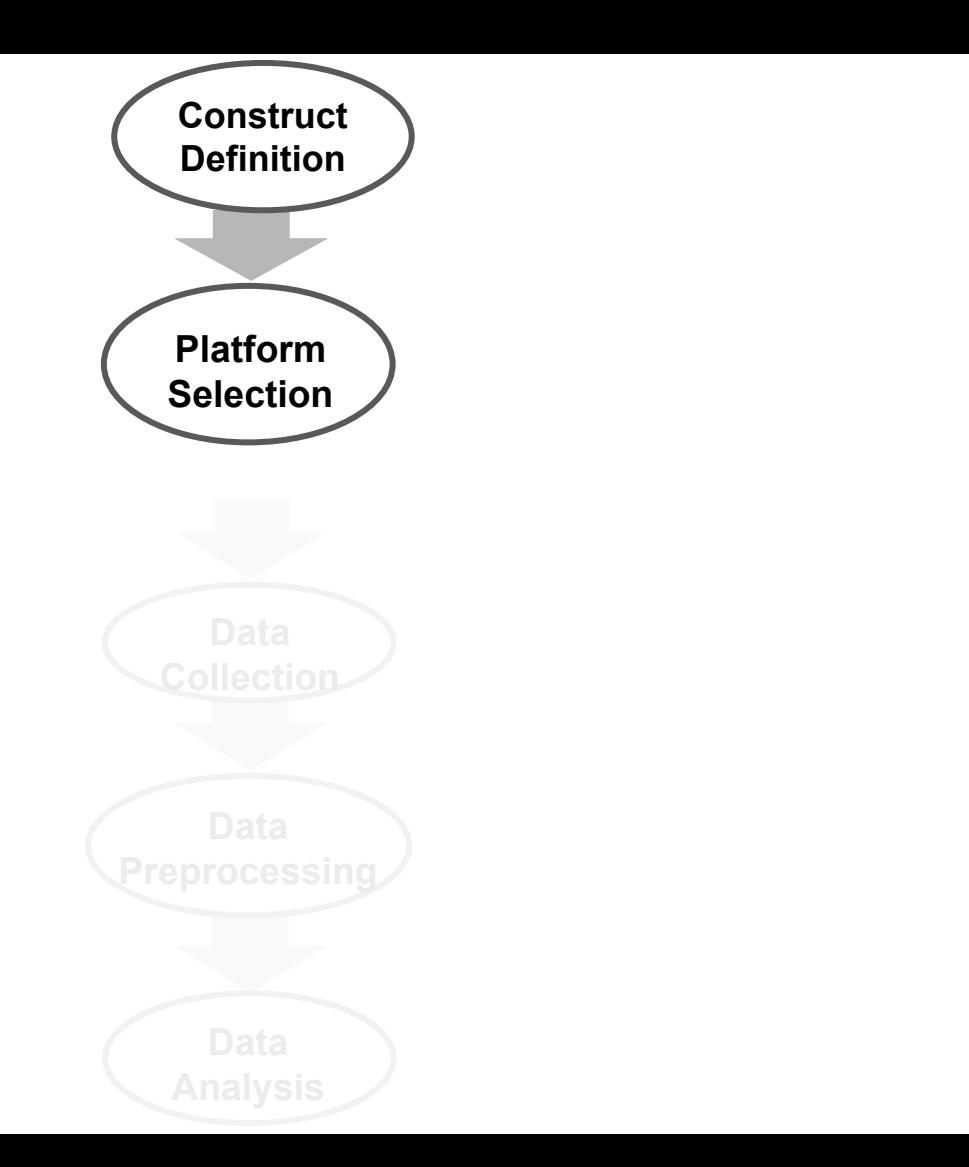

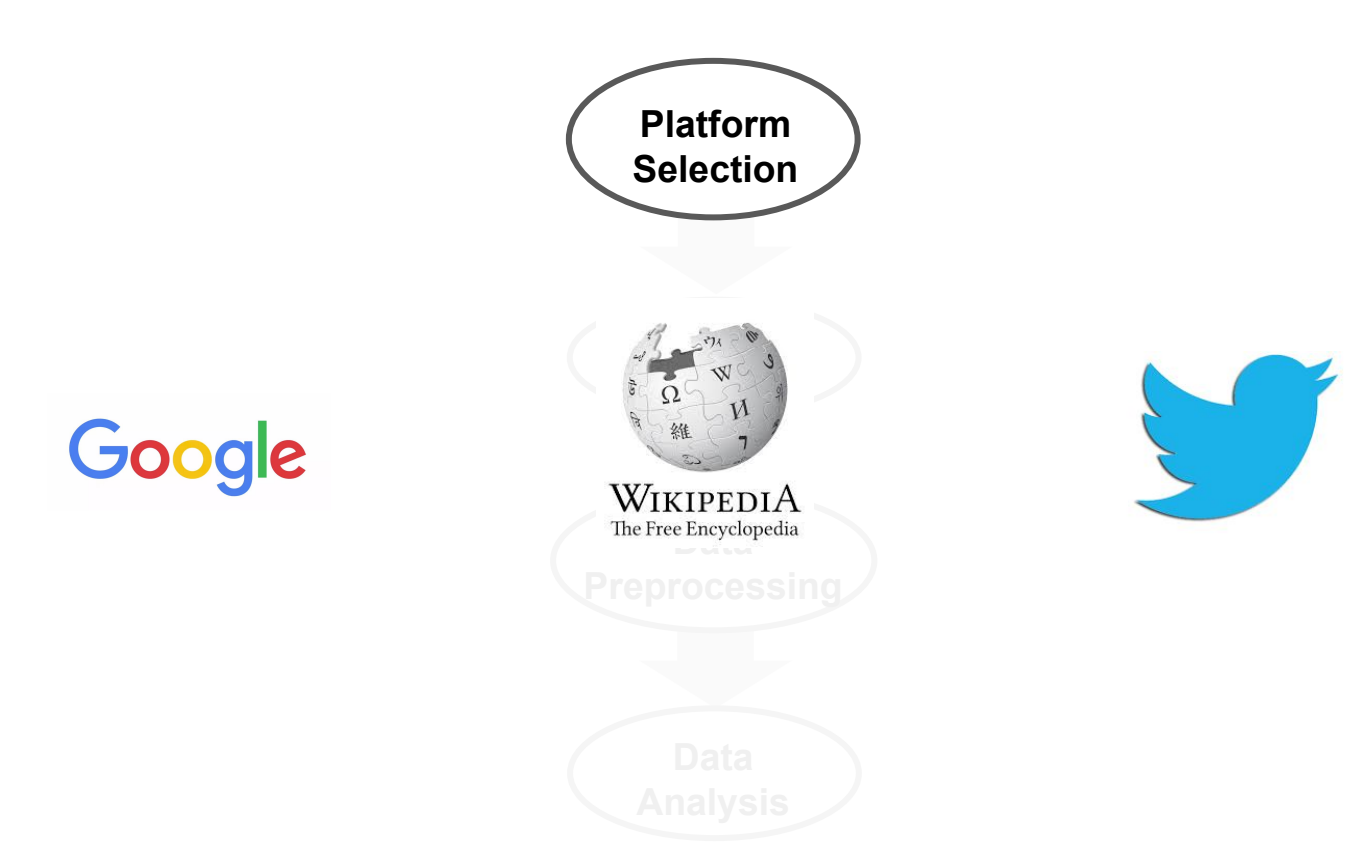

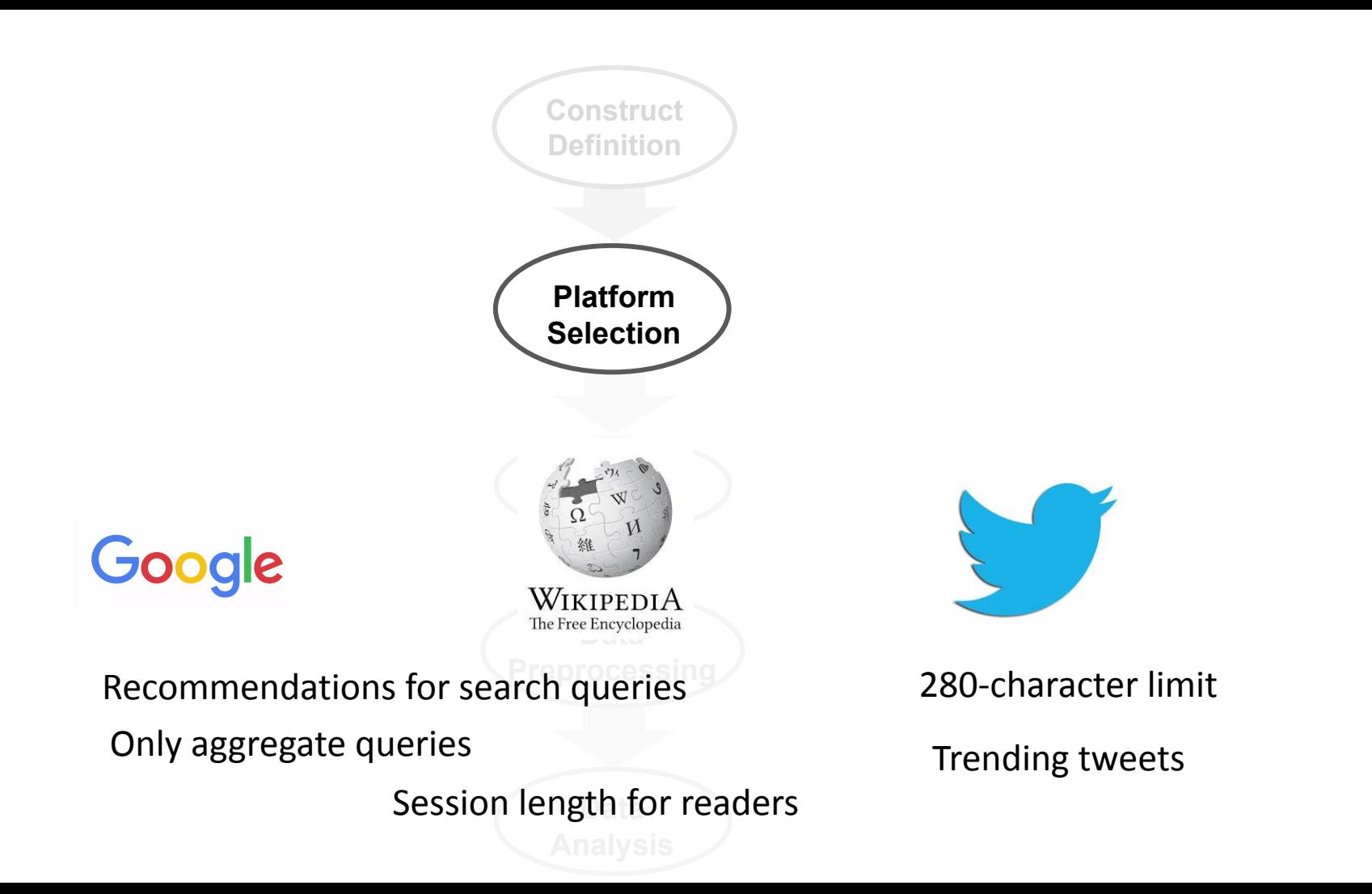

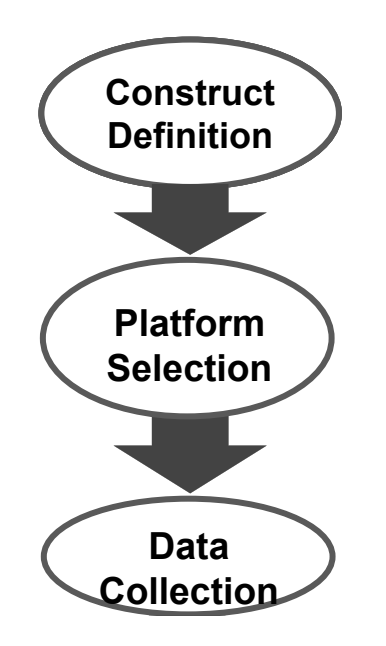

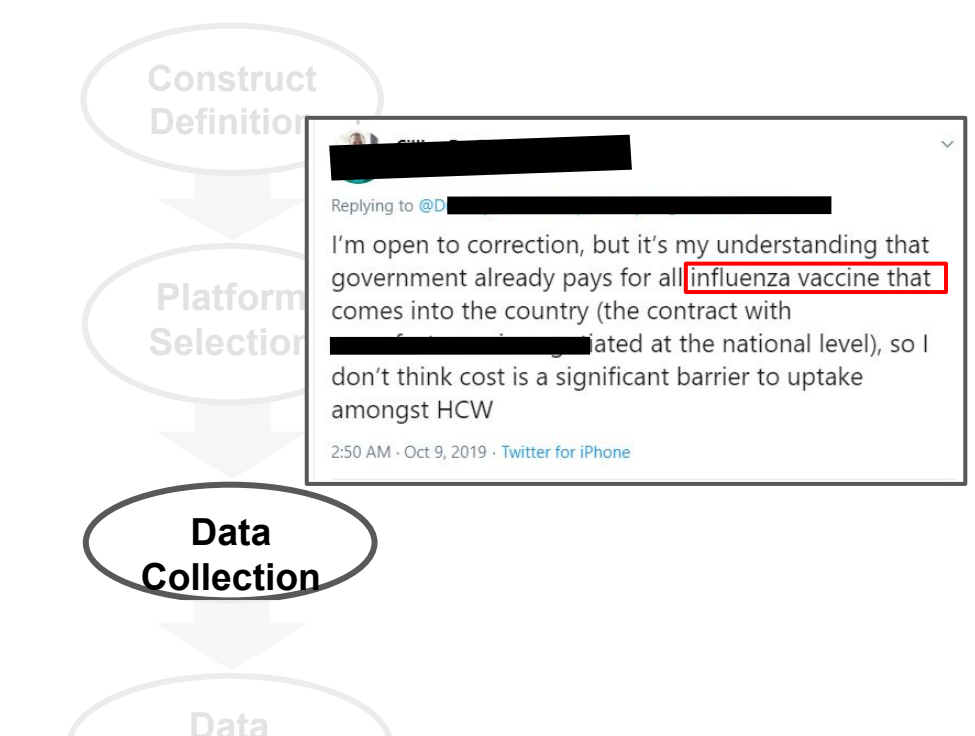

**Preprocessing**

Prevention, Influenza Virus C, Common Cold, Vaccine, **Flu(the Band), Influenzallysis** Tweets with keywords related to Influenza: Avian influenza, Influenza Virus B, Centers for Disease Control and

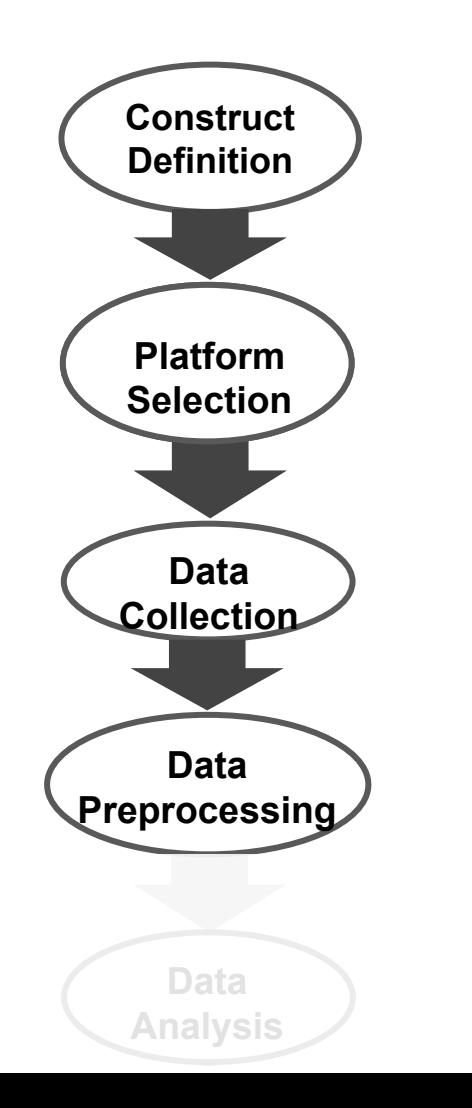

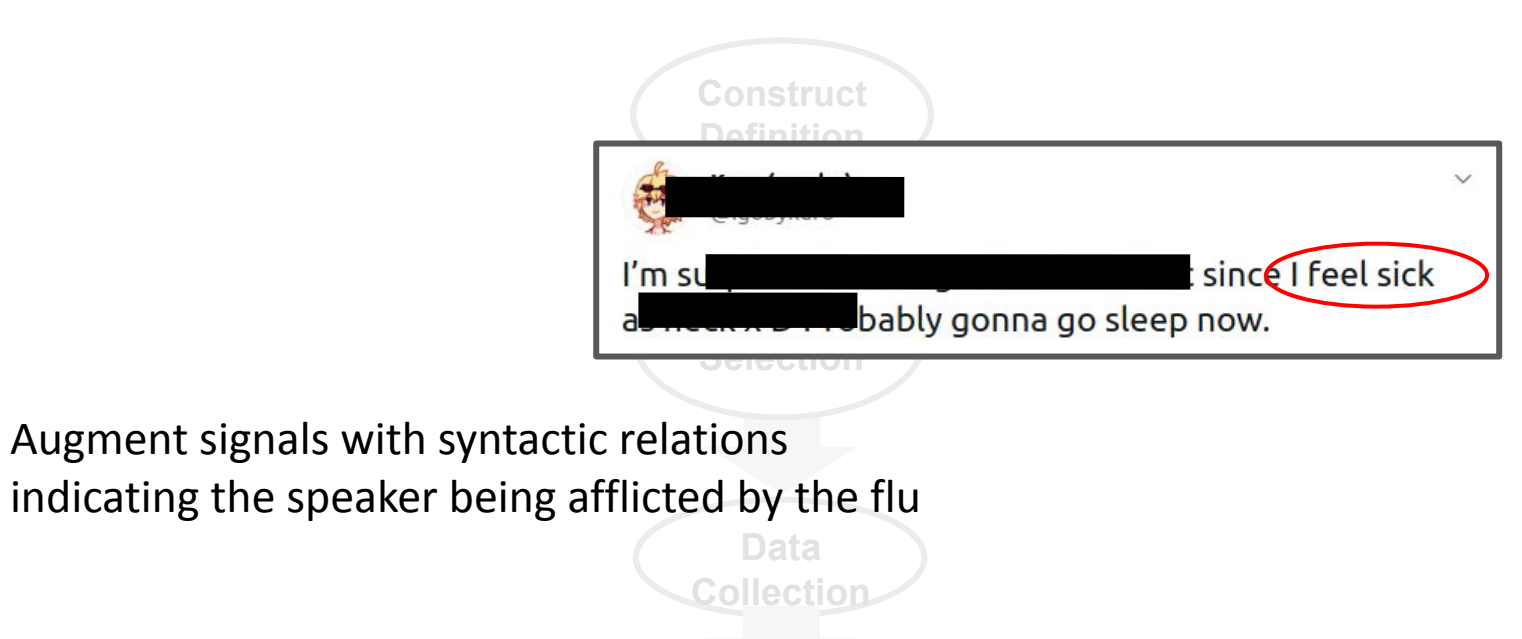

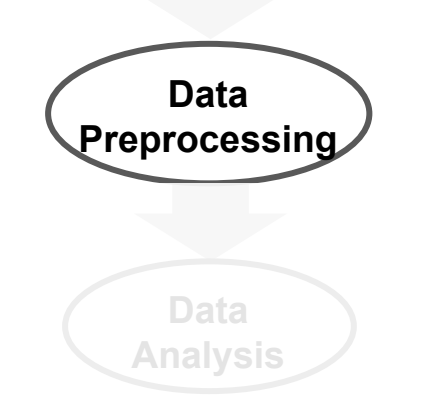

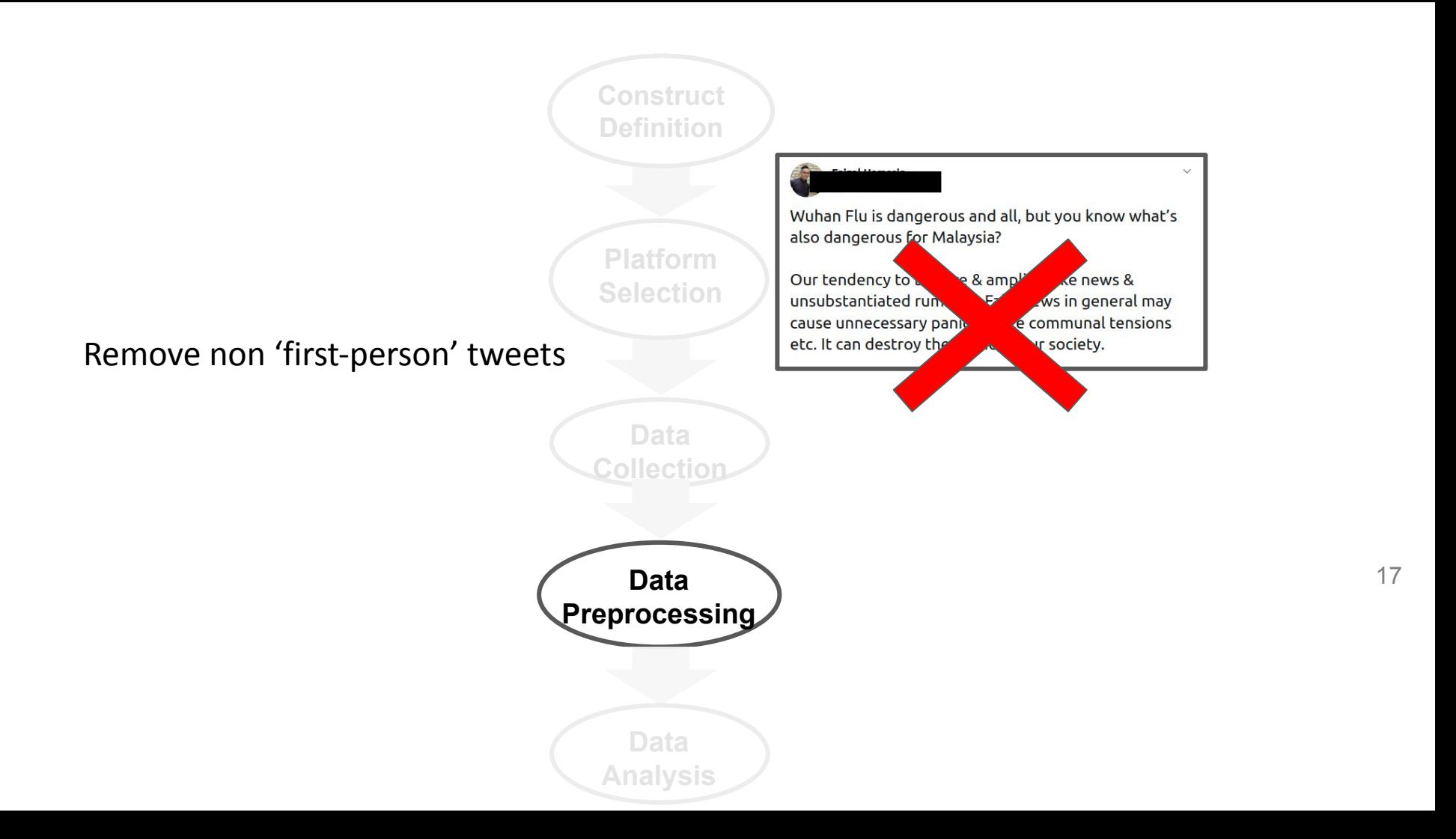

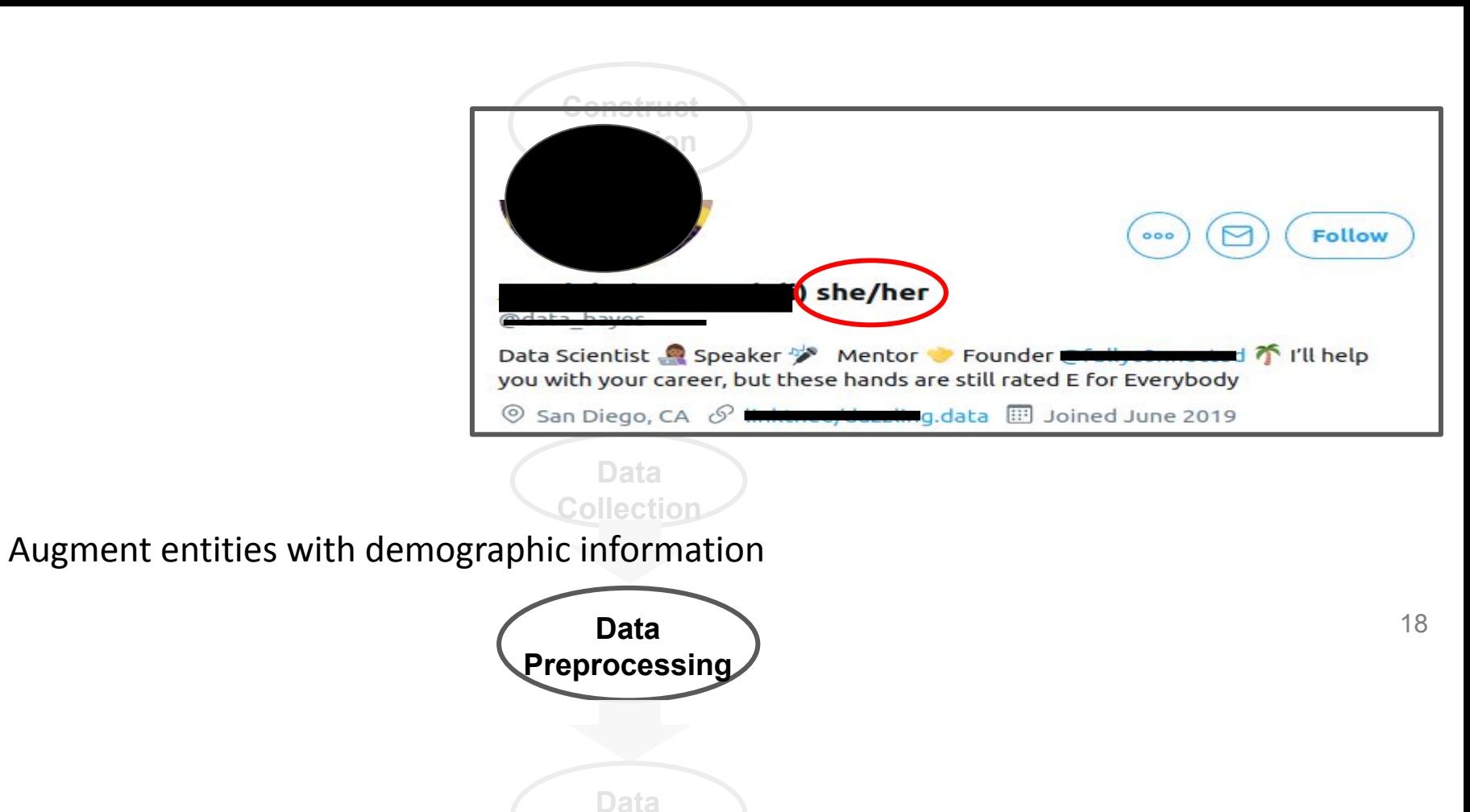

**Analysis**

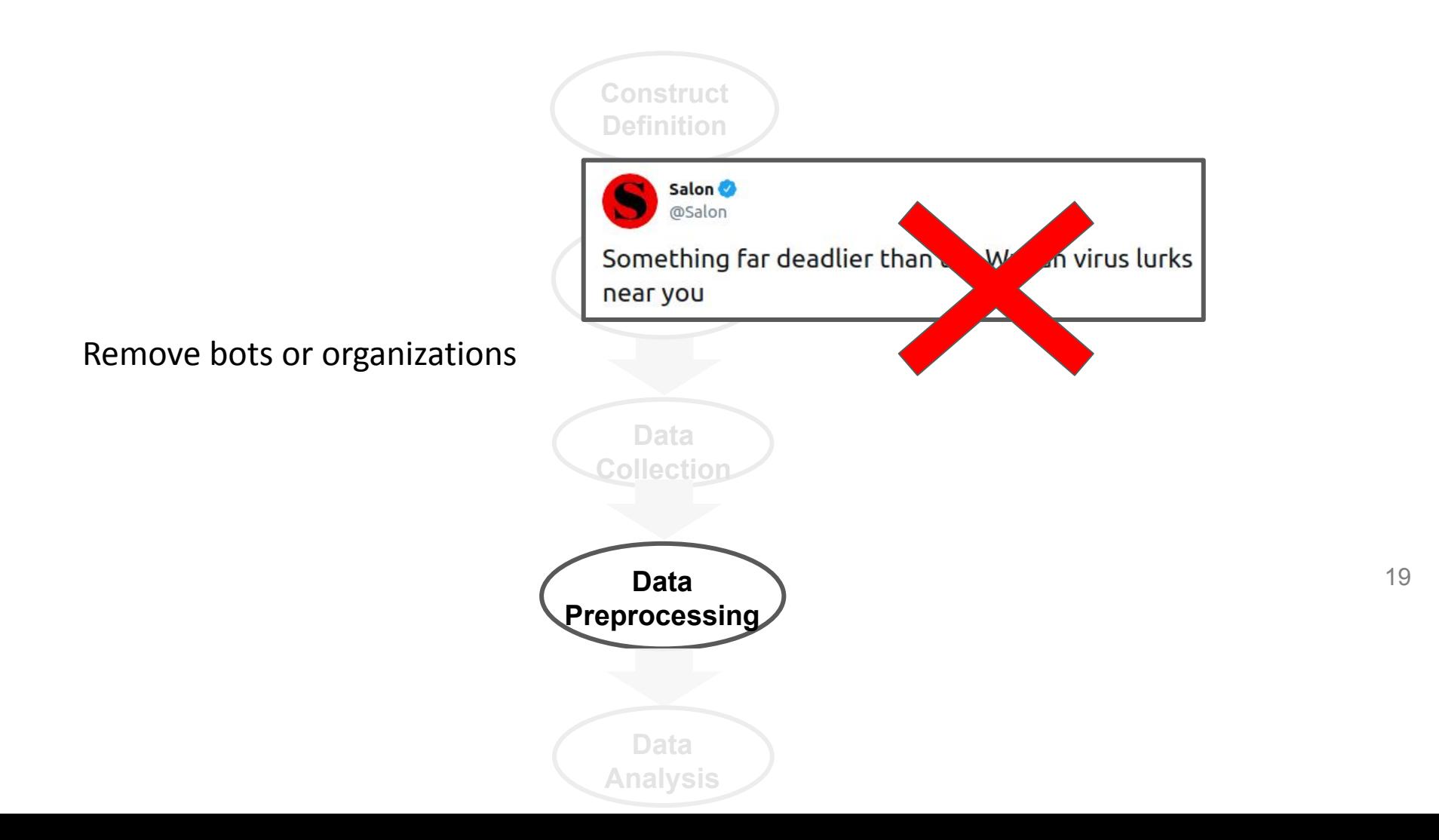

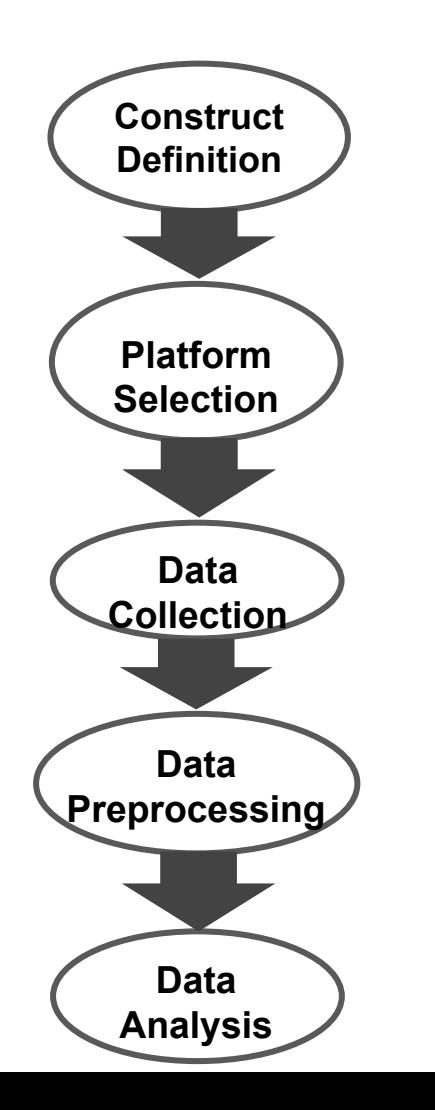

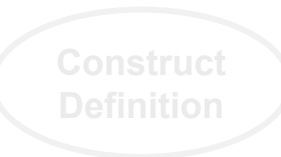

#### Develop machine learning model to measure rates of flu based on tweeting

activity

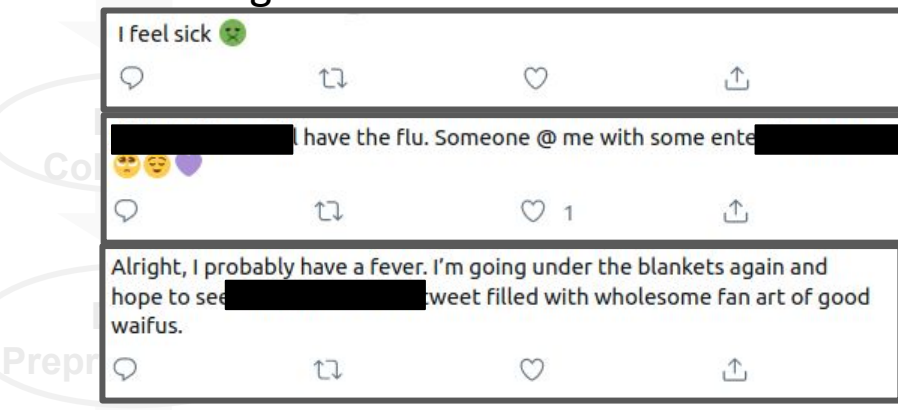

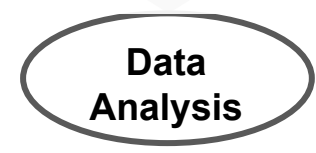

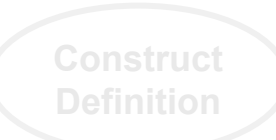

**Data**

**Data Analysis**

Use demographic data (say, location) to n correct for coverage errors using poststratification

#### **Explore flu trends - United States**

We've found that certain search terms are good indicators of flu activity. Google Flu Trends uses aggregated Google search data to estimate flu activity. Learn more »

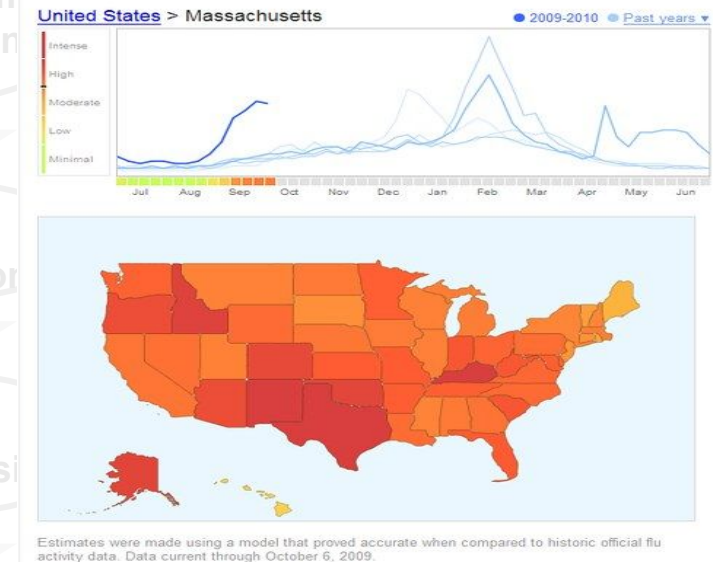

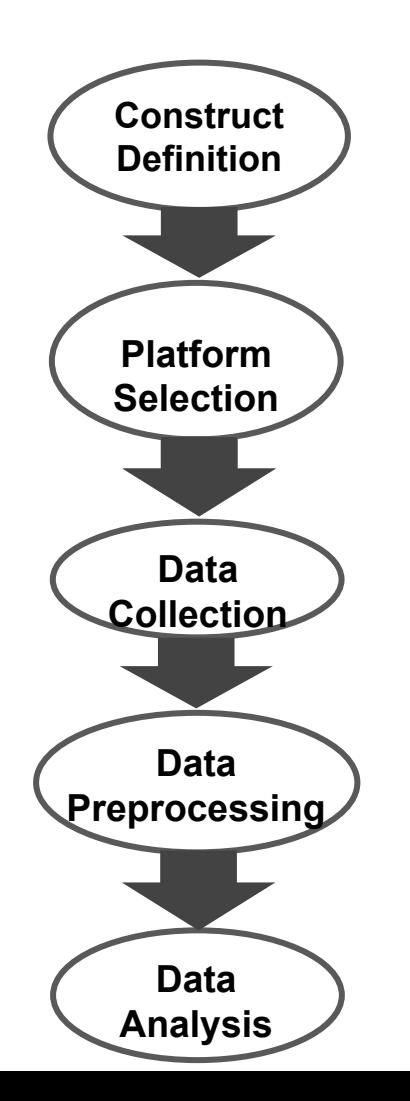

# How to read and review papers?

- 1. Keshav, Srinivasan. ["How to read a paper.](http://ccr.sigcomm.org/online/files/p83-keshavA.pdf)" ACM SIGCOMM Computer Communication Review 37.3 (2007): 83-84.
	- 2. Pain, Elisabeth "[How to review a paper"](https://www.science.org/content/article/how-review-paper)

### **The typical "anatomy" of a paper:**

- Title and authors
- Abstract/summary
- Introduction
- Materials and Methods
- Results
- Discussion
- Acknowledgements
- References
- Figures/Tables

### **Reviewing papers**

Two purposes:

- 1. Quality control: publish the paper or not?
- 2. Constructive criticism: how to improve the paper?

**Aim:** be as efficient as possible with the first, to leave most time for the second.

#### **Why learn to review papers in this course?**

**Obvious purpose:** because if you stay in academia you will, eventually, have to write reviews.

More importantly here, though:

1. because reviewing a paper is one way to ensure you've really read it – trying to write about a paper, in whatever way, often reveals what one hasn't understood;

2. because understanding how the reviewing process works should help you to do better research and research writing.

#### **How to review papers**

Many different ways, this is what I do:

- 1. Read the abstract
- 2. Skim the introduction, results, and conclusions
- 3. Then read the entire paper more carefully
- 4. Make notes as you go: comments and questions
- 5. Then write the first review draft:
	- a. Summary of the paper; focus on it's contributions
	- b. Strengths [does it address an important gap? Who does it 'help'?]
	- c. Weaknesses [not limitations, but e.g., does the paper do what it says it does?]

Bullet points are all you need for your first draft!

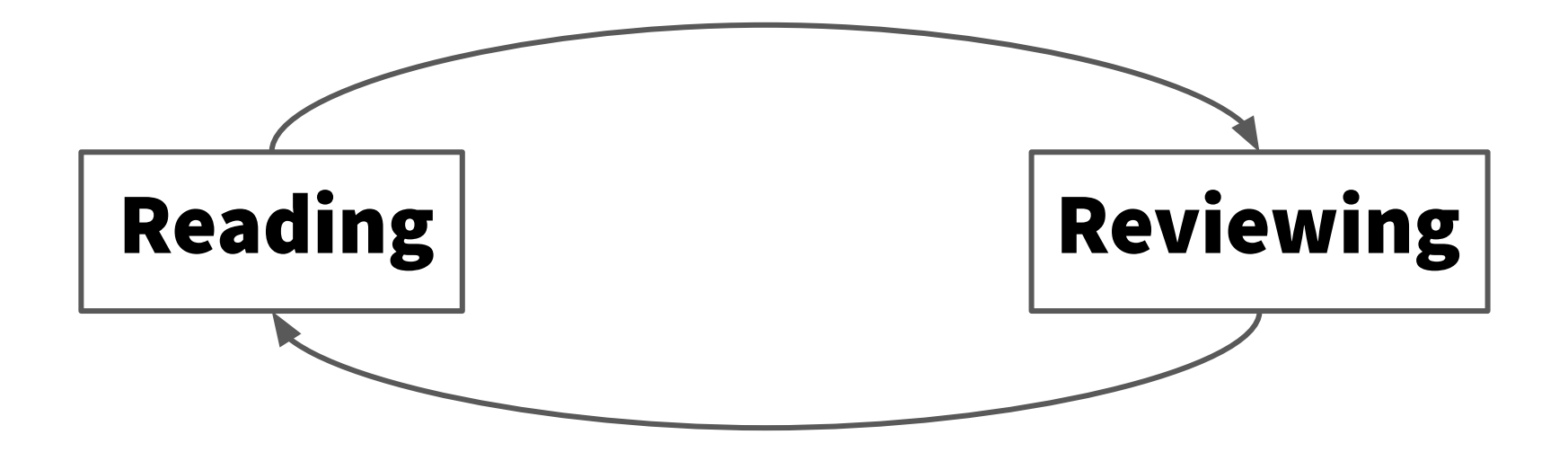

# **Let's read and review a paper together**

**["Narco" Emotions: Affect and Desensitization](https://dl.acm.org/doi/10.1145/2556288.2557197) [in Social Media during the Mexican Drug War](https://dl.acm.org/doi/10.1145/2556288.2557197)**

**Session: PolitiCHI** 

CHI 2014, One of a CHInd, Toronto, ON, Canada

#### "Narco" Emotions: Affect and Desensitization in Social Media during the Mexican Drug War

Andrés Monroy-Hernández<sup>1</sup> Gloria Mark<sup>2</sup> Munmun De Choudhury<sup>1</sup>

 $<sup>1</sup>$ Microsoft Research</sup> One Microsoft Way Redmond, WA 98052 USA {munmund, andresmh} $@$ microsoft.com

#### <sup>2</sup> Department of Informatics University of California, Irvine Irvine, CA 92697 USA  $gmark@uci.edu$

#### **ABSTRACT**

Social media platforms have emerged as prominent information sharing ecosystems in the context of a variety of recent crises, ranging from mass emergencies, to wars and political conflicts. We study affective responses in social media and how they might indicate desensitization to violence experienced in communities embroiled in an armed conflict. Specifically, we examine three established affect measures: negative affect, activation, and dominance as observed on Twitter in relation to a number of statistics on protracted violence in four major cities afflicted by the Mexican Drug War. During a two year period (Aug 2010-Dec 2012), while violence was on the rise in these regions, our findings show a decline in negative emotional expression as well as a rise in emotional arousal and dominance in Twitter posts: aspects known to be psychological markers of desensitization. We discuss the implications of our work for behavioral health, facilitating rehabilitation efforts in communities enmeshed in an acute and persistent urban as it can lead to cognitive performance decline, attentional impairment [20], and is a stressor of the onset of PTSD (posttraumatic stress disorder), an anxiety disorder associated with harmful physiological outcomes [30].

The Mexican Drug War is an example of the type of armed conflict that has exposed people to persistent acts of violence. Since the war started in, many Mexican cities have seen a rapid increase of shootings and homicides that, on occasions, affect innocent civilians. Furthermore, the conflict has triggered an increase of criminal activities such as extortions, and kidnappings affecting the general population [24]. This generalized violence in some Mexican cities, coupled with constrained information reporting on news media, have contributed to the emergence of citizen alert networks using platforms like Twitter and Facebook to inform and collectively grieve, critique, and express frustration about the violence in the streets [25].

Previous research in crisis informatics has demonstrated the role of social media as a lens to understand how society

# **What are we going to do now?**

- 1. Read the paper based on the strategy we saw (the abstract in detail, skimming the introduction, conclusion, and optionally, the results)
- 2. Read the introduction and conclusion in more detail
- 3. Skim the data, methods, and results if time permits
- 4. Write at least 1-2 points under strengths and weaknesses

#### Next Time

We will read: Olteanu, Alexandra, Carlos Castillo, Fernando Diaz, and Emre Kıcıman. "Social data: Biases, methodological pitfalls, and ethical boundaries." Frontiers in big data 2 (2019): 13.

<https://www.frontiersin.org/articles/10.3389/fdata.2019.00013/full>

We will start the discussions based on the different roles: <https://colinraffel.com/blog/role-playing-seminar.html>

### Acknowledgements and More Detailed Resources on Reading and Reviewing Papers

["How to read a scientific paper" by Kelly Hogan](https://bio.unc.edu/wp-content/uploads/sites/353/2011/06/How-to-read-a-scientific-paper.ppt)

A four-step method based on: Ann McNeal, School of Natural Science, Hampshire College, Amherst MA:

[http://hampshire.edu/~apmNS/design/RESOURCES/HOW\\_READ.html](http://hampshire.edu/~apmNS/design/RESOURCES/HOW_READ.html)

How to [read, present, review] a research paper by Perdita Stevens: [https://www.cl.cam.ac.uk/~ey204/teaching/ACS/R212\\_2015\\_2016/aid/stevens.pdf](https://www.cl.cam.ac.uk/~ey204/teaching/ACS/R212_2015_2016/aid/stevens.pdf)